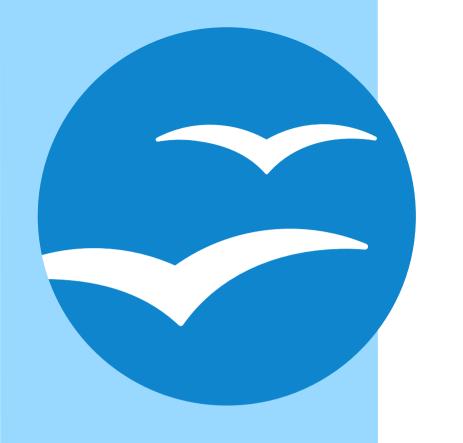

## Office Basic Source Code Management

imacat imacat@mail.imacat.idv.tw 2017/2/4

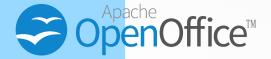

"Office Basic Source Code Management" is created by imacat (Yang Shih-Ching), and licensed under a Creative Commons Attribution-ShareAlike 3.0 Unported License

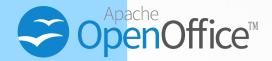

### imacat / Yang Shih-Ching

- Taiwan OpenOffice/LibreOffice community
- Apache OpenOffice PMC
- Women in FOSS in Taiwan

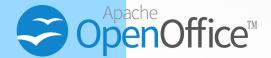

#### OpenOffice Basic is cool!

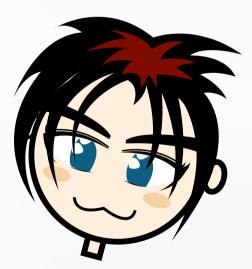

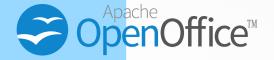

It connects programming with everybody's daily routines.

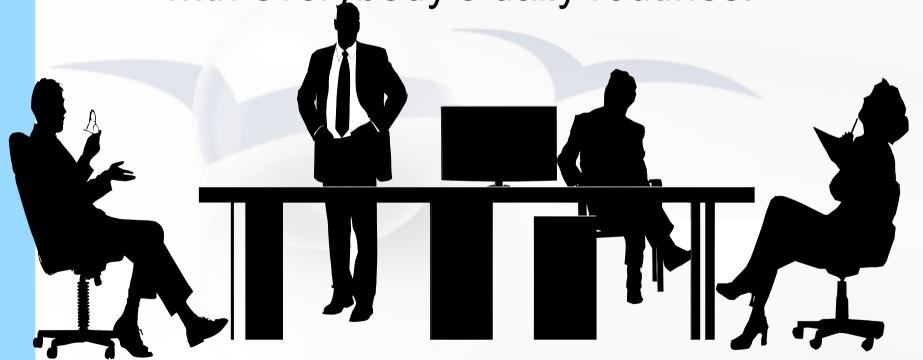

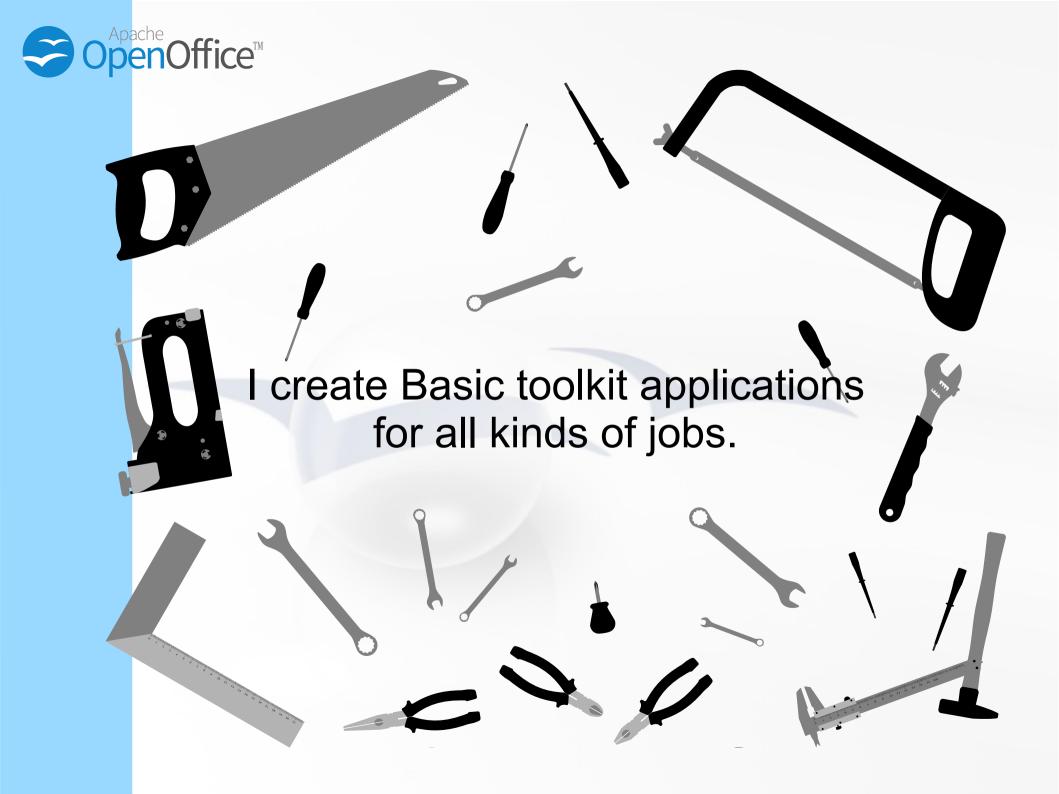

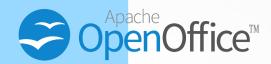

For example,

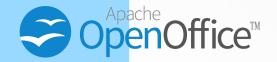

## Accounting Sheet

|    |          | _       |         |         | _        |  |
|----|----------|---------|---------|---------|----------|--|
|    | A        | В       | С       | D       | E        |  |
| 1  | Date     | Summary | Income  | Expense | Balance  |  |
| 2  | 2017/1/4 | Lunch   |         | \$4     | \$8,476  |  |
| 3  | 2017/1/4 | Bus     |         | \$3     | \$8,473  |  |
| 4  | 2017/1/5 | Salary  | \$1,800 |         | \$10,273 |  |
| 5  | 2017/1/5 | Lunch   |         | \$3     | \$10,270 |  |
| 6  | 2017/1/5 | Coffee  |         | \$3     | \$10,267 |  |
| 7  | 2017/1/5 | Shoes   |         | \$40    | \$10,227 |  |
| 8  | 2017/1/5 | Eggs    |         | \$2     | \$10,225 |  |
| 9  | 2017/1/6 | Lunch   |         | \$4     | \$10,221 |  |
| 10 | 2017/1/6 | Bus     |         | \$3     | \$10,218 |  |
| 11 | 2017/1/6 | Milk    |         | \$4     | \$10,214 |  |
| 12 | 2017/1/7 | Lunch   |         | \$3     | ,        |  |
| 13 | 2017/1/7 | Rue     |         | ¢2      | \$10 208 |  |

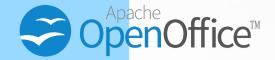

13 Patricia Russell

rine Martinez

14 Kat

### Meet-up Sign Book

|    | A                   |          | В                | С                    |        |
|----|---------------------|----------|------------------|----------------------|--------|
| 1  | Name                | Email    |                  | Telephor             | ie     |
| 2  | Michelle Stewart    | michelle | @example.co      | om 0994827           | 836    |
| 3  | Albert Foster       | albert@e | example.com      | 0962452              | 823    |
| 4  | Sara Diaz           | sara@ex  | ample.com        | 0916432              | 729    |
| 5  | Joe Edwards         | joe@exa  | mple.com         | 0989002              | 701    |
| 6  | Benjamin Peterson   |          |                  |                      |        |
| 7  | Larry Alexander     |          |                  |                      |        |
| 8  | Alice Cook          | •        |                  |                      |        |
| 9  | Doris Barnes        | ( Si     | gn Book          |                      |        |
| 10 | Clarence Washington | ( Da     | te/Time: Venue:  |                      |        |
| 11 | Stephanie Campbell  | #        | Name             | Email                | Teleph |
| 12 | Christina Davis     | 1        | Michelle Stewart | michelle@example.com | 099482 |

|                            | #  | Name                | Email                 | Telephone  | Signature |
|----------------------------|----|---------------------|-----------------------|------------|-----------|
|                            | 1  | Michelle Stewart    | michelle@example.com  | 0994827836 |           |
|                            | 2  | Albert Foster       | albert@example.com    | 0962452823 |           |
| 3<br>4<br>5<br>6<br>7<br>8 | 3  | Sara Diaz           | sara@example.com      | 0916432729 |           |
|                            | 4  | Joe Edwards         | joe@example.com       | 0989002701 |           |
|                            | 5  | Benjamin Peterson   | benjamin@example.com  | 0987855818 |           |
|                            | 6  | Larry Alexander     | larry@example.com     | 0917677574 |           |
|                            | 7  | Alice Cook          | alice@example.com     | 0980602581 |           |
|                            | 8  | Doris Barnes        | doris@example.com     | 0924878068 |           |
|                            | 9  | Clarence Washington | clarence@example.com  | 0909392077 |           |
|                            | 10 | Stephanie Campbell  | stephanie@example.com | 0913017227 |           |
|                            | 11 | Christina Davis     | christina@example.com | 0918238374 |           |

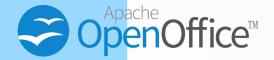

## Mosaic Spreadsheet

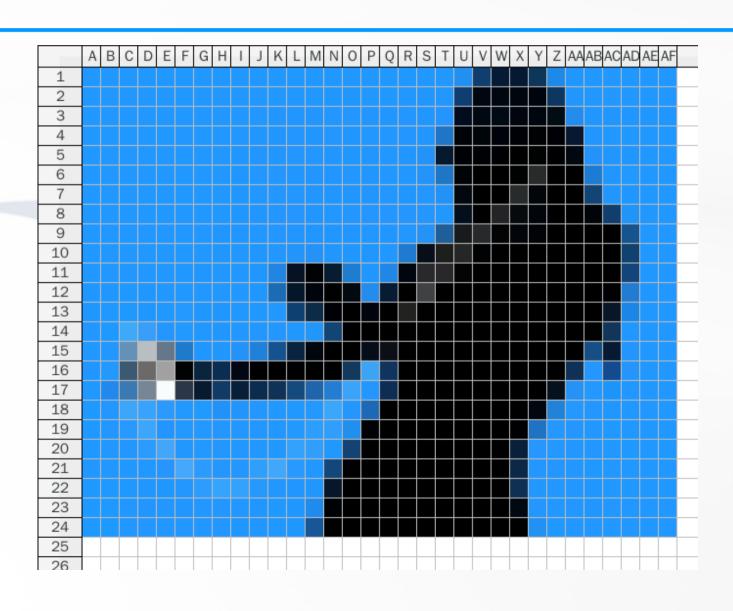

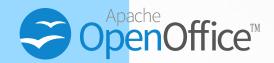

## Geometrical Paintings

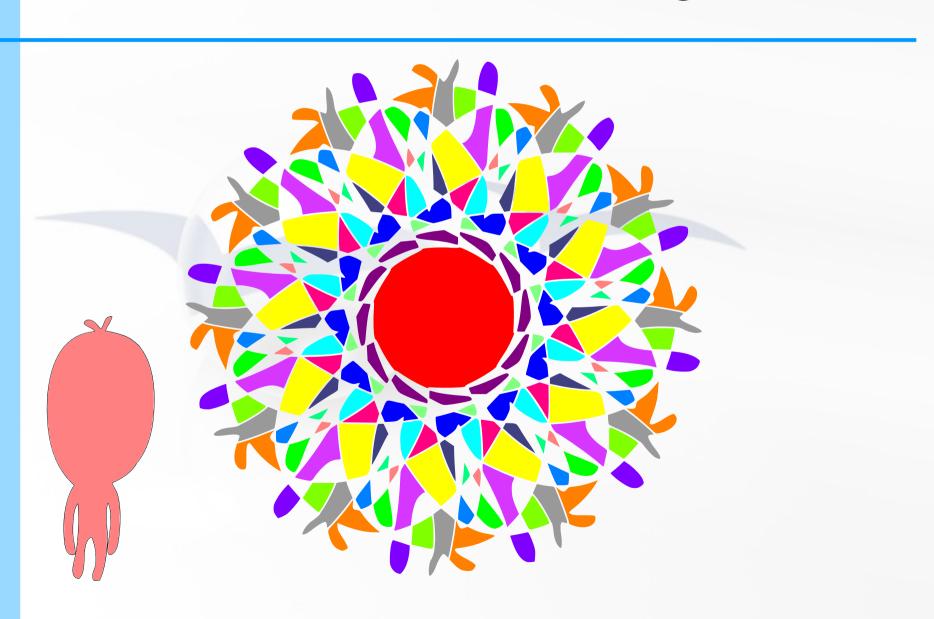

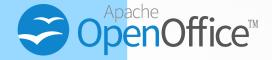

#### Piano

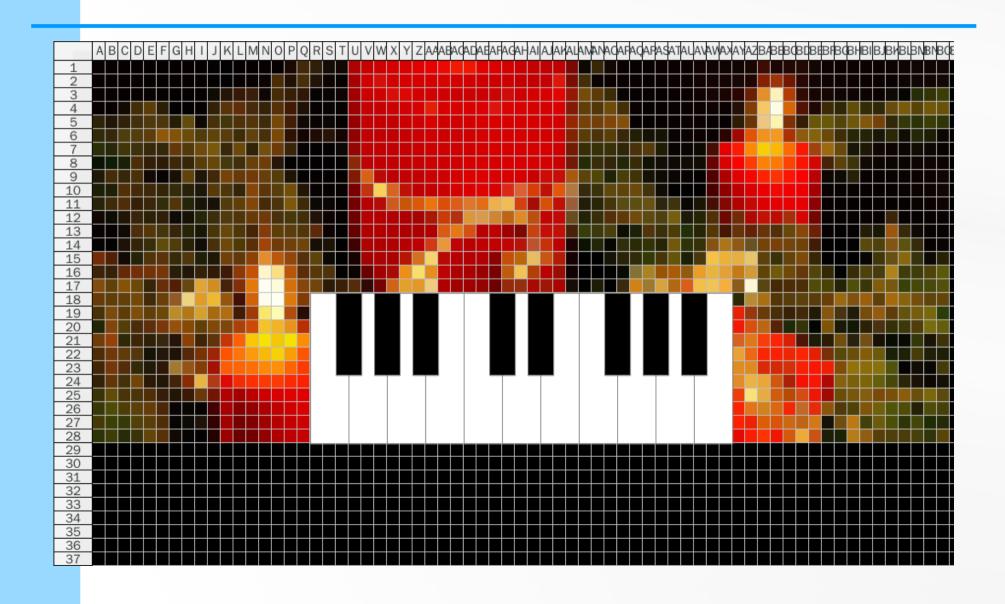

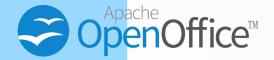

#### Christmas Tree

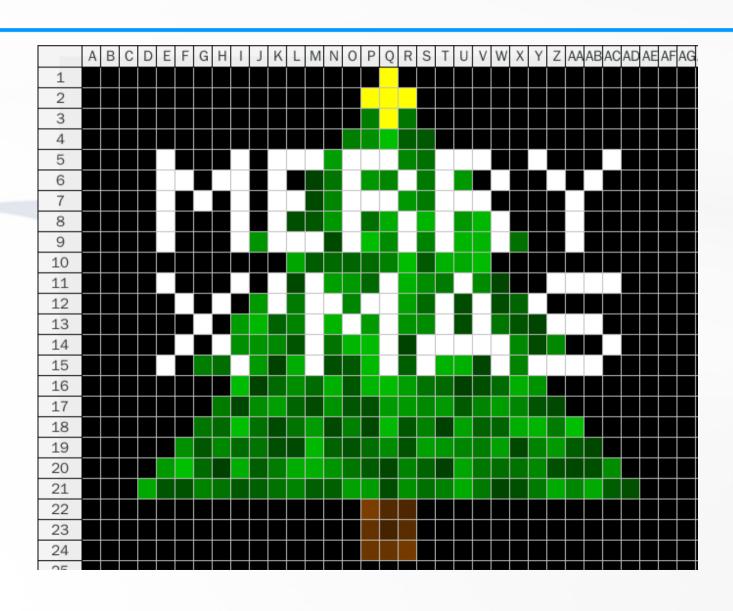

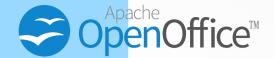

#### Pokémon GO IV Calculator

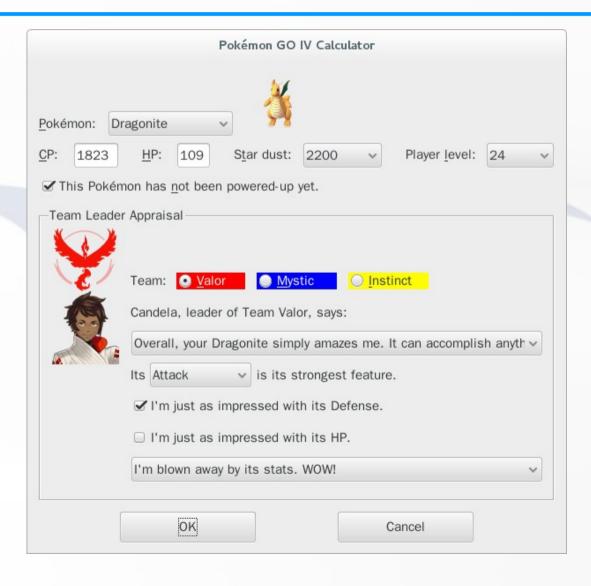

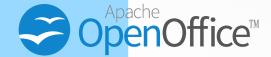

## But still, OpenOffice Basic sucks!

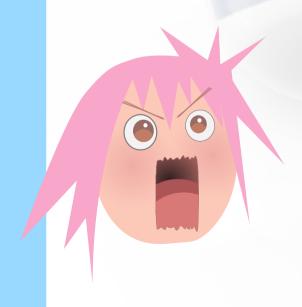

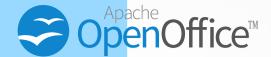

# I lost all my Basic macros when I reinstall my system, if I forget to export them.

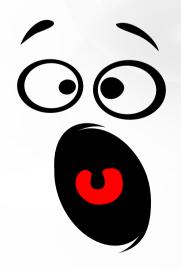

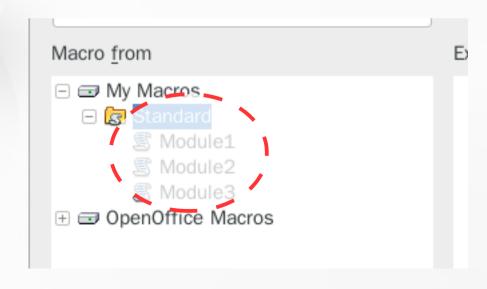

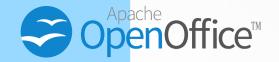

I cannot synchronizing my Basic macros among my office PC, my home PC, and my laptop unless I keep export and import everything, everyday.

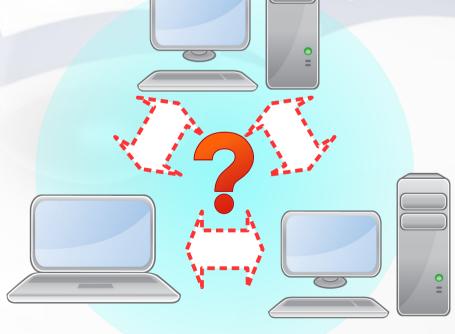

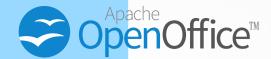

Finally, Basic IDE sucks.

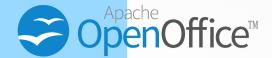

And the macros are exported XML files, which I cannot work with directly.

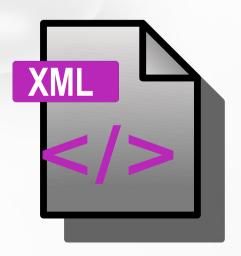

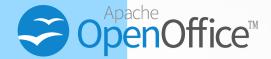

This means I cannot do complicated things that Basic IDE does not support.

Things like...

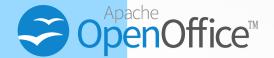

...regular expression search and replace,

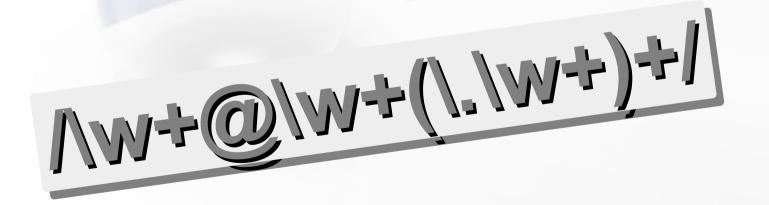

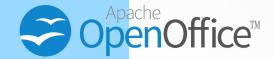

...looking into all the occurrence of something for code refactoring,

grep -r "getNumUsers" \*.\*

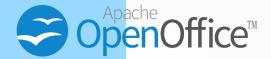

...and many, many more.

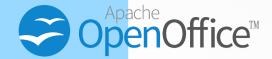

So, I wonder: Can I write Basic macros outside of Basic IDE?

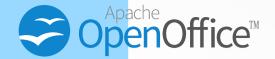

What do I need if I want to write Basic macros outside of Basic IDE?

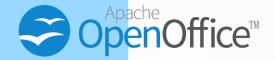

I can keep a source directory.
Whenever I update my macro sources,
I copy-and-paste them into Basic IDE.

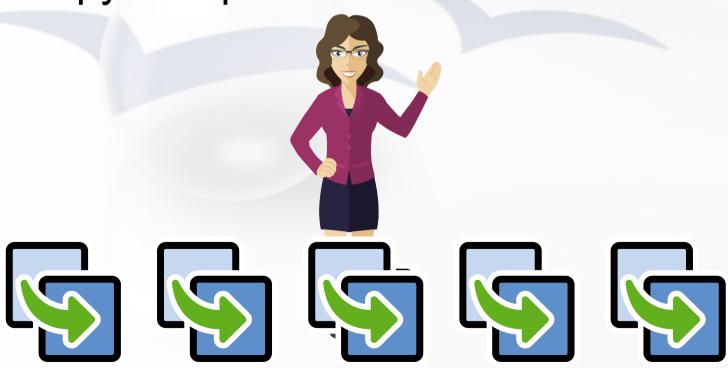

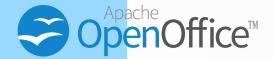

But this doesn't make things easier.

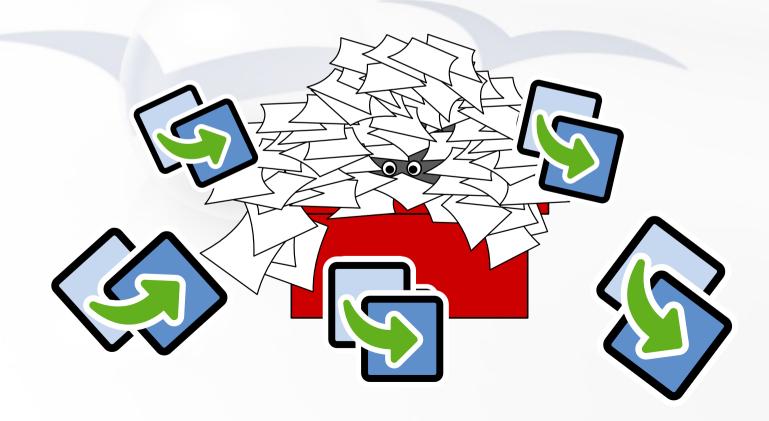

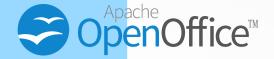

Or I can create a tool to do this. Whenever I update my macro sources, it copy-and-pastes them into Basic IDE.

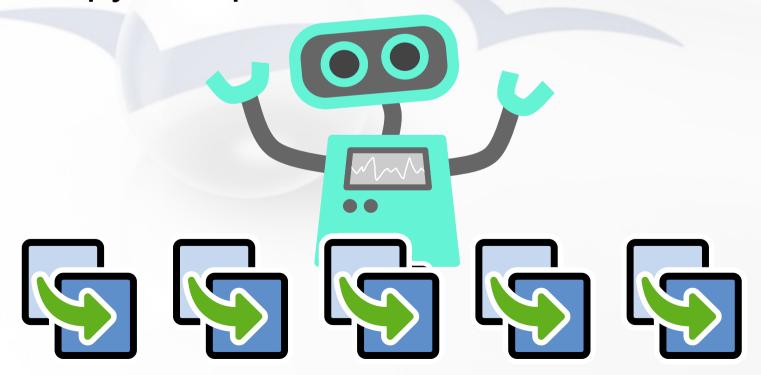

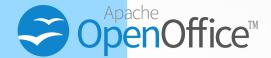

# To do this, I need to be able to read and update the Basic macros.

|                                                                          | OpenOffice Basic Macros             |                        |
|--------------------------------------------------------------------------|-------------------------------------|------------------------|
| Macro name                                                               |                                     | Run                    |
| Macro <u>f</u> rom                                                       | Existing macros <u>i</u> n: Module1 | Close                  |
| → My Macros → Standard → Module1 → Module2 → Module3 → OpenOffice Macros |                                     | Assign Edit New        |
|                                                                          |                                     | Organizer <u>H</u> elp |

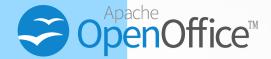

This reminds me of something similar I'd done before.

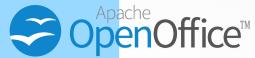

## Calc Mosaic http://sf.net/p/calcmosaic

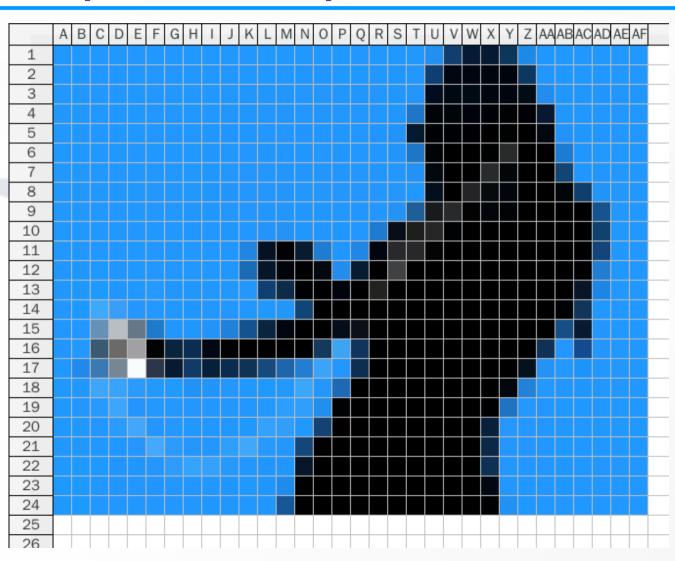

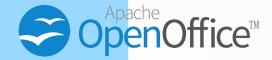

In Calc Mosaic, after all the mosaic sheets are created, Basic macros are inserted to play these sheets.

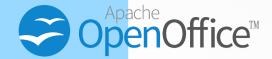

#### Document Basic Macro Storage

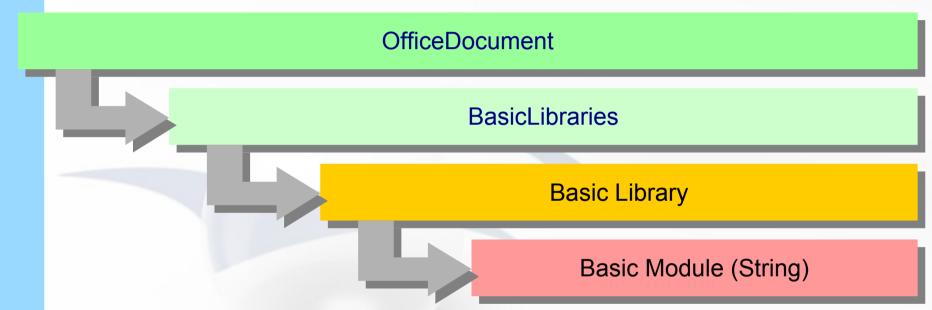

 The document Basic macro storage is the BasicLibraries attribute of the OfficeDocument object.

```
doc_libs = doc.getPropertyValue("BasicLibraries")
```

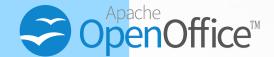

## System and User Basic Macro Storage

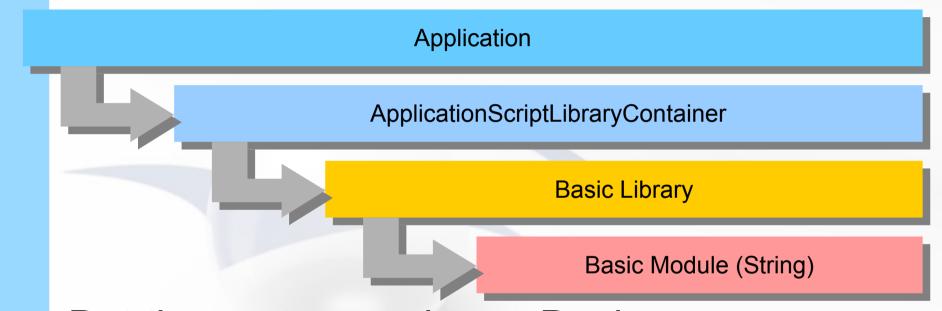

 But the system and user Basic macros are stored together at a different location, the ApplicationScriptLibraryContainer service.

```
app_libs = service_manager.createInstance(
   "com.sun.star.script.ApplicationScriptLibraryContainer")
```

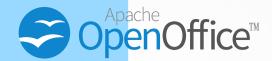

### **Basic Library Storage**

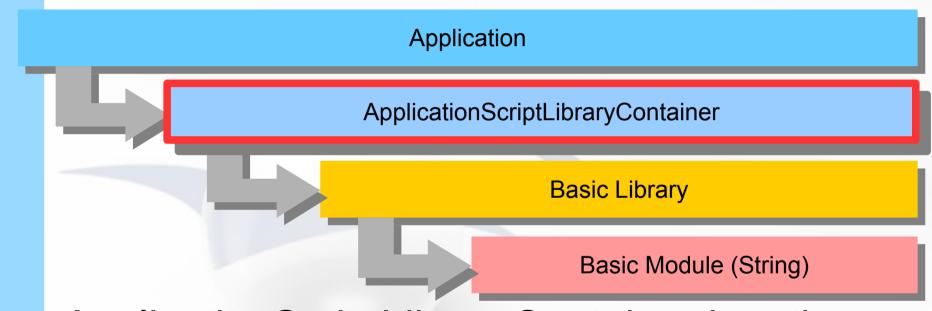

- ApplicationScriptLibraryContainer has the XNameAccess interface.
  - Use hasByName() to check if a library exist.
  - Use getByName() to obtain a library.

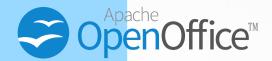

### **Basic Library**

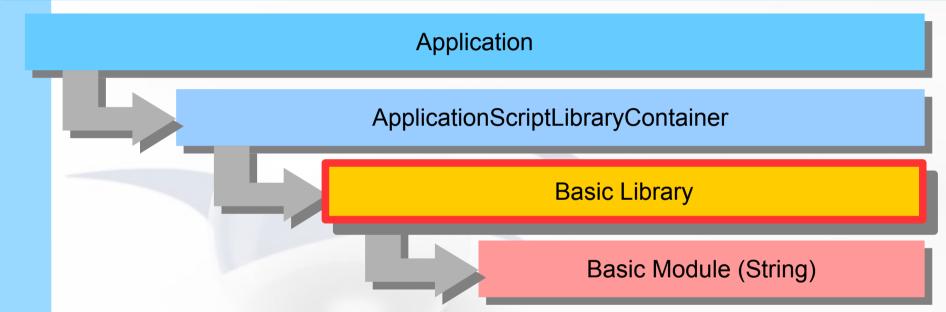

- The Basic library is an XNameContainer.
  - Use getByName() to obtain a module.
  - Use replaceByName() to update a module.
  - Use insertByName() to add a module.
  - Use removeByName() to delete a module.

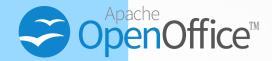

#### **Basic Module**

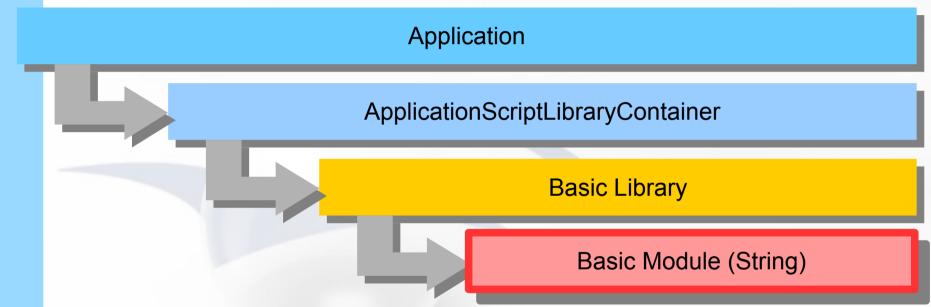

 The Basic module obtained with the previous getByName() is a String that contains one or more Basic subroutines as Basic macros.

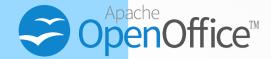

The logic is simple.

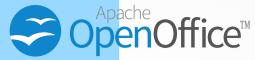

# Synchronize Between Files and Basic Storage

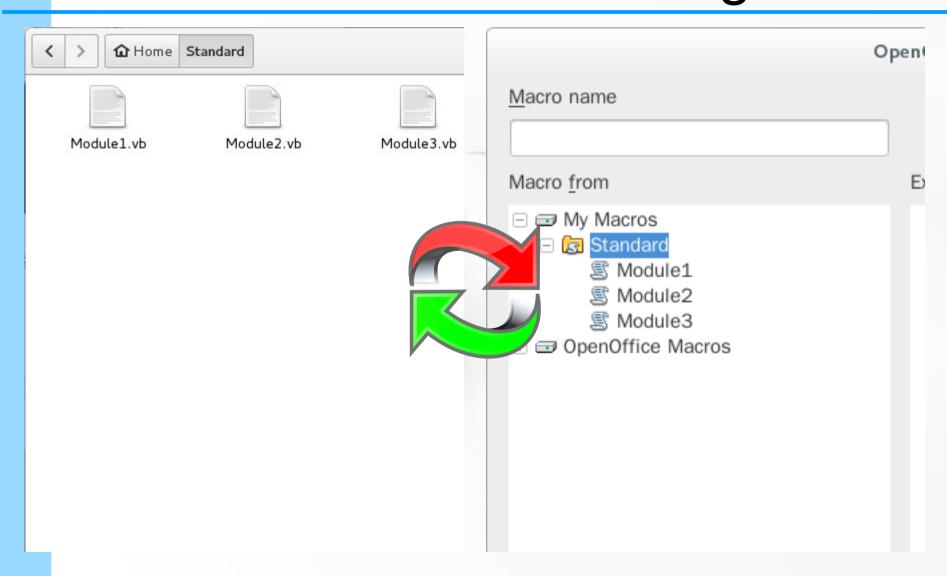

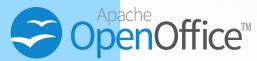

# Update Basic Modules (Upload / Check In)

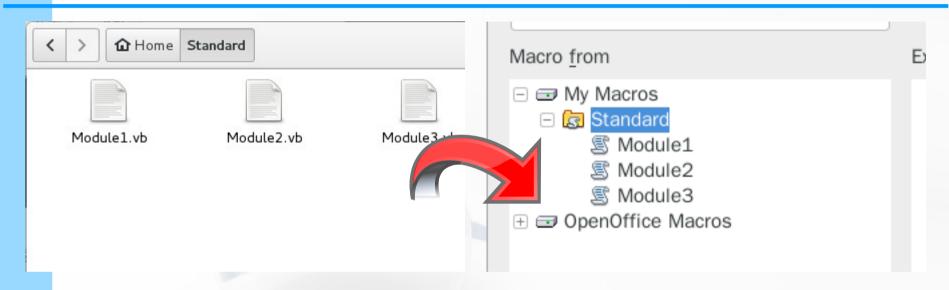

- Add the missing Basic modules.
- Replace the updated Basic modules.
- Delete the obsoleted Basic modules.

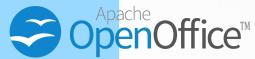

# Update Source Files (Download / Check Out)

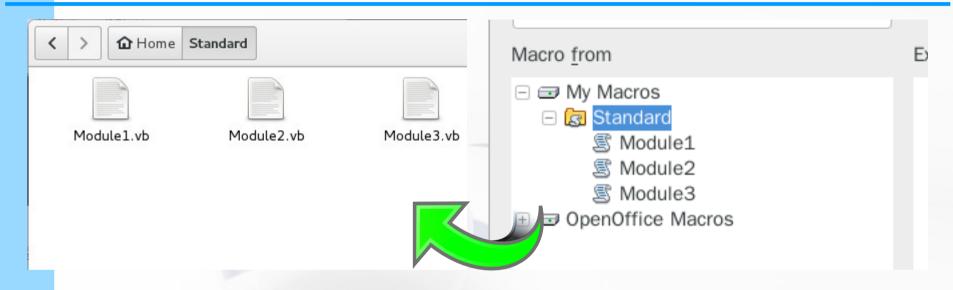

- Add the missing source files.
- Replace the updated source files.
- Delete the obsoleted source files.

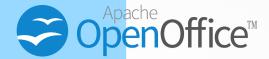

(obasync Demonstration)

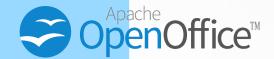

So, what's so good to leave Basic IDE?

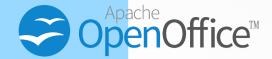

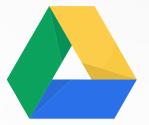

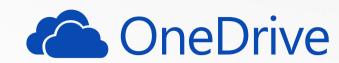

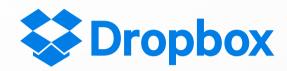

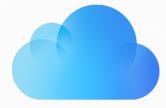

Developers can store the source files with cloud sync services, and access their source files EVERYWHERE!

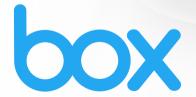

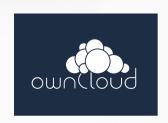

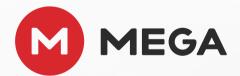

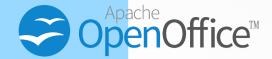

### Developers can apply version control system to manage their source files.

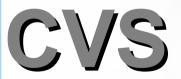

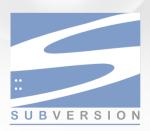

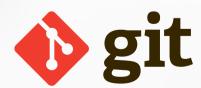

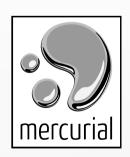

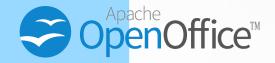

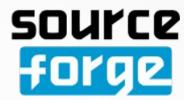

### **GitHub**

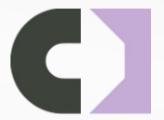

Developers can host their projects on common project hosting services.

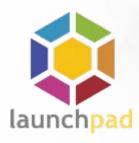

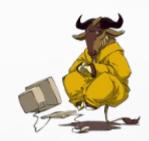

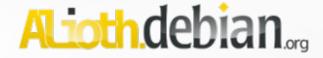

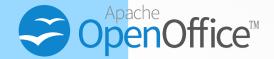

Developers can apply **build tools** to automate extension packaging, unit tests, and releases.

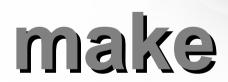

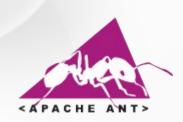

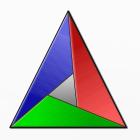

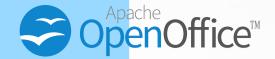

In addition, with the build tools, we can establish project layout rules and templates to simplify and automate project management.

make

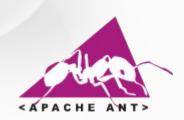

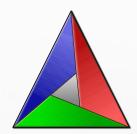

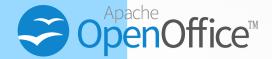

## Take my Pokémon GO IV Calculator for example.

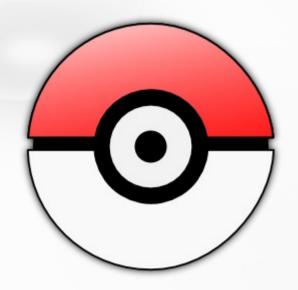

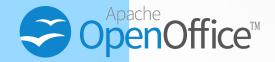

- It is entirely in my Dropbox folder.
  - I work seamlessly on my PC and my laptop.

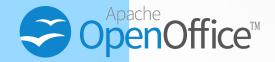

- It is entirely in my Dropbox folder.
  - I work seamlessly on my PC and my laptop.
  - I do not worry if my hard disk dies.

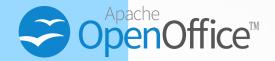

- It is entirely in my Dropbox folder.
  - I work seamlessly on my PC and my laptop.
  - I do not worry if my hard disk dies.
- I use **git** for version control.

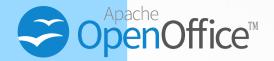

- It is entirely in my Dropbox folder.
  - I work seamlessly on my PC and my laptop.
  - I do not worry if my hard disk dies.
- I use **git** for version control.
- I host my project on GitHub.

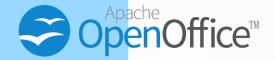

- It is entirely in my Dropbox folder.
  - I work seamlessly on my PC and my laptop.
  - I do not worry if my hard disk dies.
- I use **git** for version control.
- I host my project on GitHub.
- I use with a build.xml and a fixed project template to build and release.

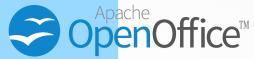

### Pokémon GO IV Calculator Project Structure

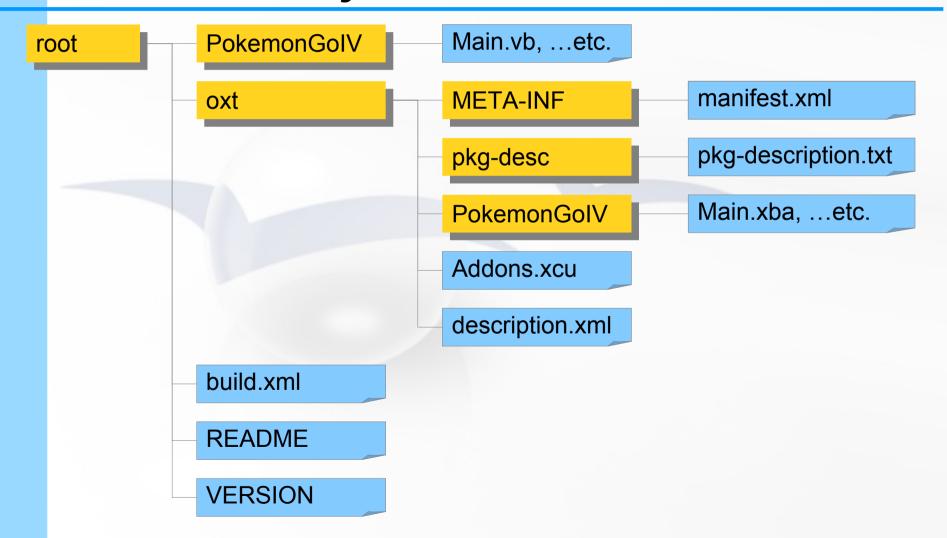

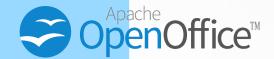

Try obasync!

PyPI: https://pypi.python.org/pypi/obasync

GitHub: https://github.com/imacat/obasync

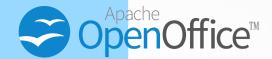

Thank you.
Any questions?